#### Message Manipulation Tools

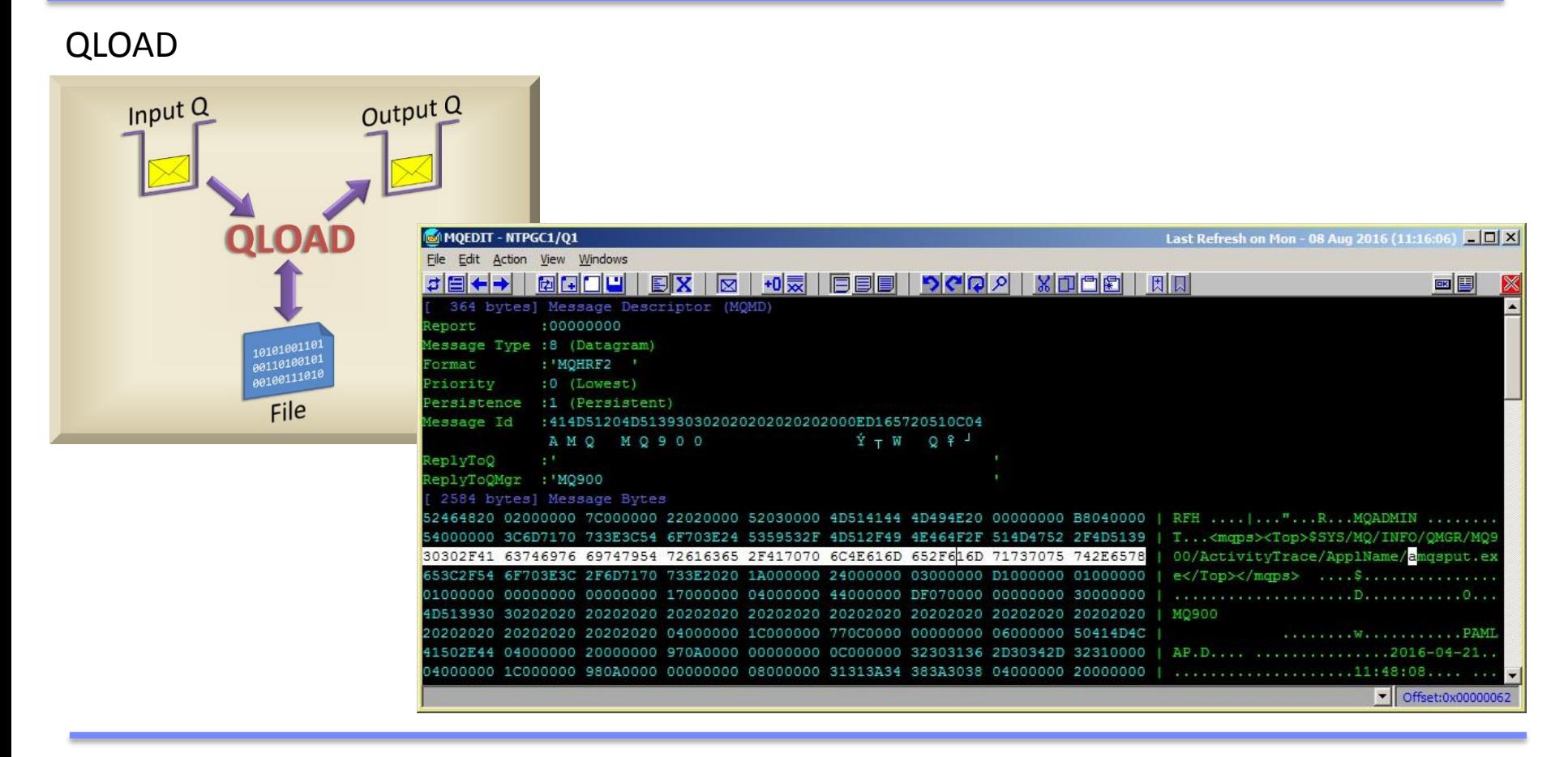

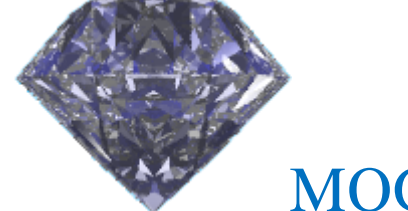

MQGem Software

Paul Clarke

[support@mqgem.com](mailto:support@mqgem.com)

[www.mqgem.com](http://www.mqgem.com/)

#### Agenda

- QLOAD
	- Features
	- Demo

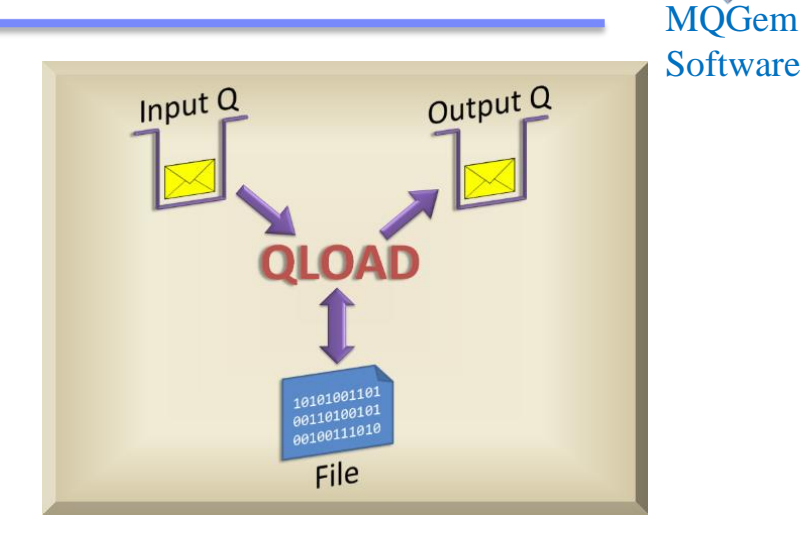

#### • MQEDIT

- Features
- Demo

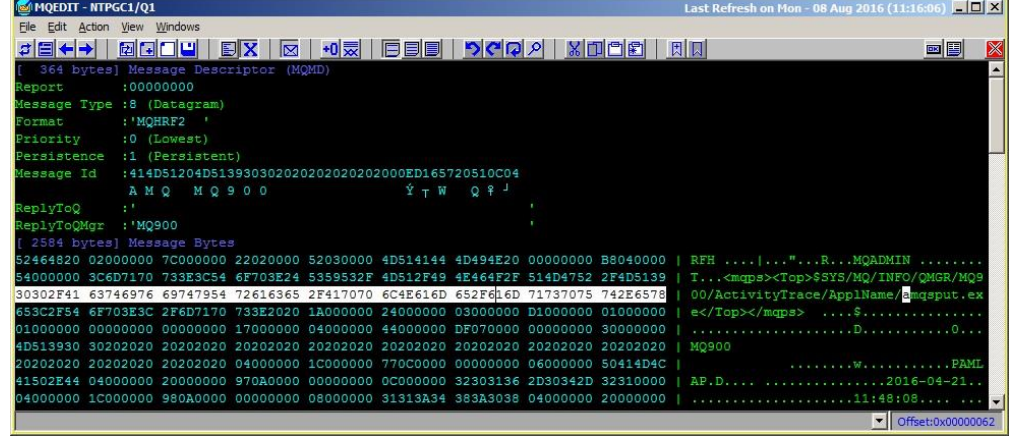

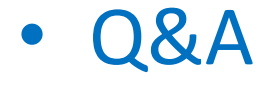

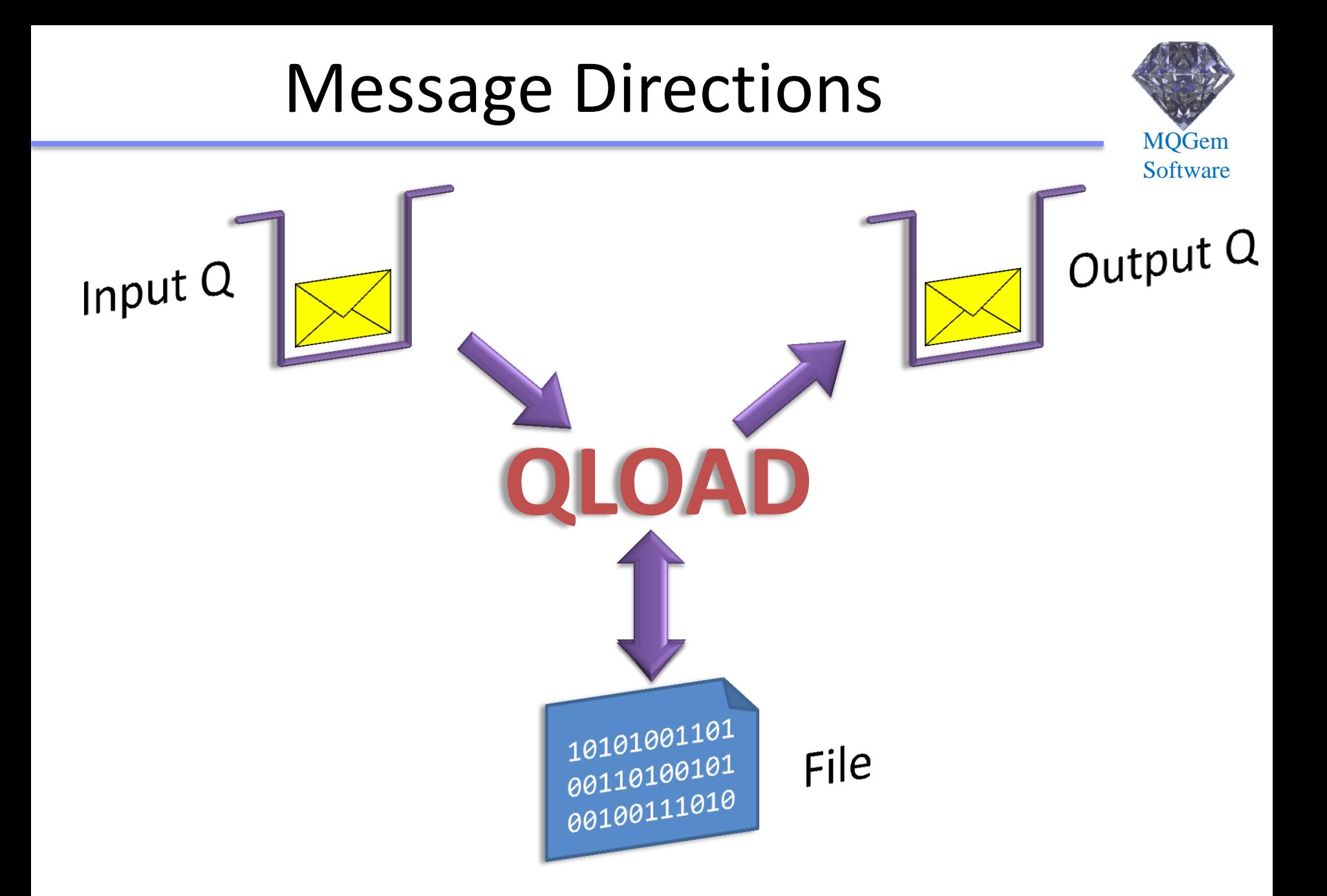

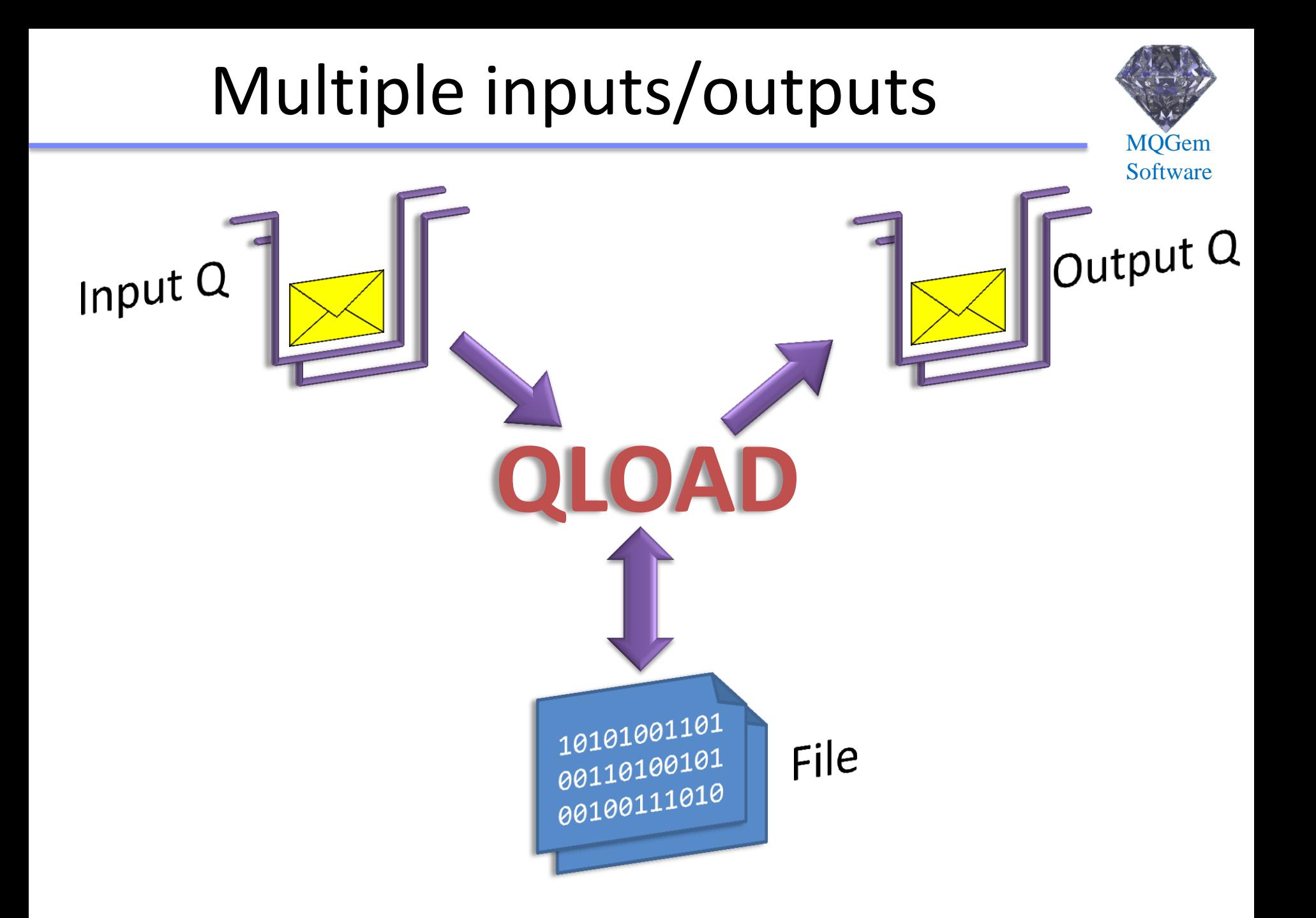

## Many features….

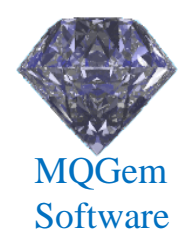

- Started life as SupportPac MO03
	- was incorporated into the product as DMPMQMSG
	- greatly extended since then
- Copy or Move messages between Queue Managers
- Select by:
	- Priority, Age, Size, SQL92, Text string, Message Range, Target of DLQ or XmitQ, Message Id etc
- Strip headers, such as MQXQH and MQDLH
- Choose maximum output file based on:
	- Size, Number of Messages or Age

#### Require Rate Processing

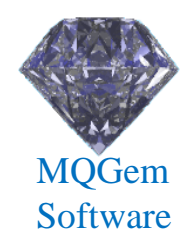

Copy/Move messages between queues at a specific rate

**qload –i SOURCEQ –o TARGETQ –R1000**

#### Copy messages for specific time

#### **qload –i SOURCEQ –o TARGETQ –R1000:300**

Copy messages as fast as you can go

**qload –i SOURCEQ –o TARGETQ –R\*:\***

## Generic Unload/Load

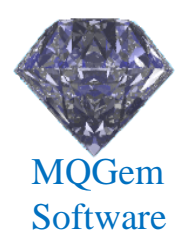

Unload all queues to a set of files

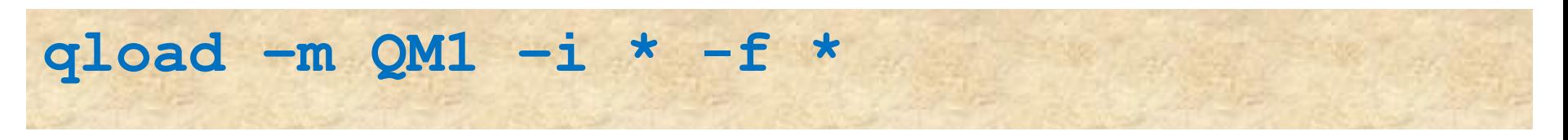

#### Unload just some of the queues to a set of files

#### **qload –m QM1 –i APP1.\* -f \***

Reload all queue unload files to the appropriate queue

**qload –m QM1 –o \* -f \***

# QLOAD Summary

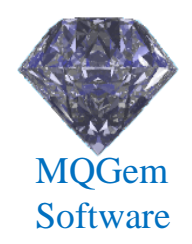

- Lots of new features since MO03 and DMPMQMSG
- Regularly enhanced because of customer requests
	- now at version 9.0.2

# Any Questions ?

# MQEDIT main screen

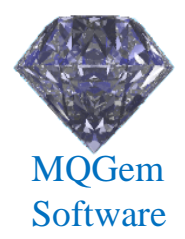

- Queue Manager List
	- Queues listed under each queue manager
- Message List
- Message edit pane

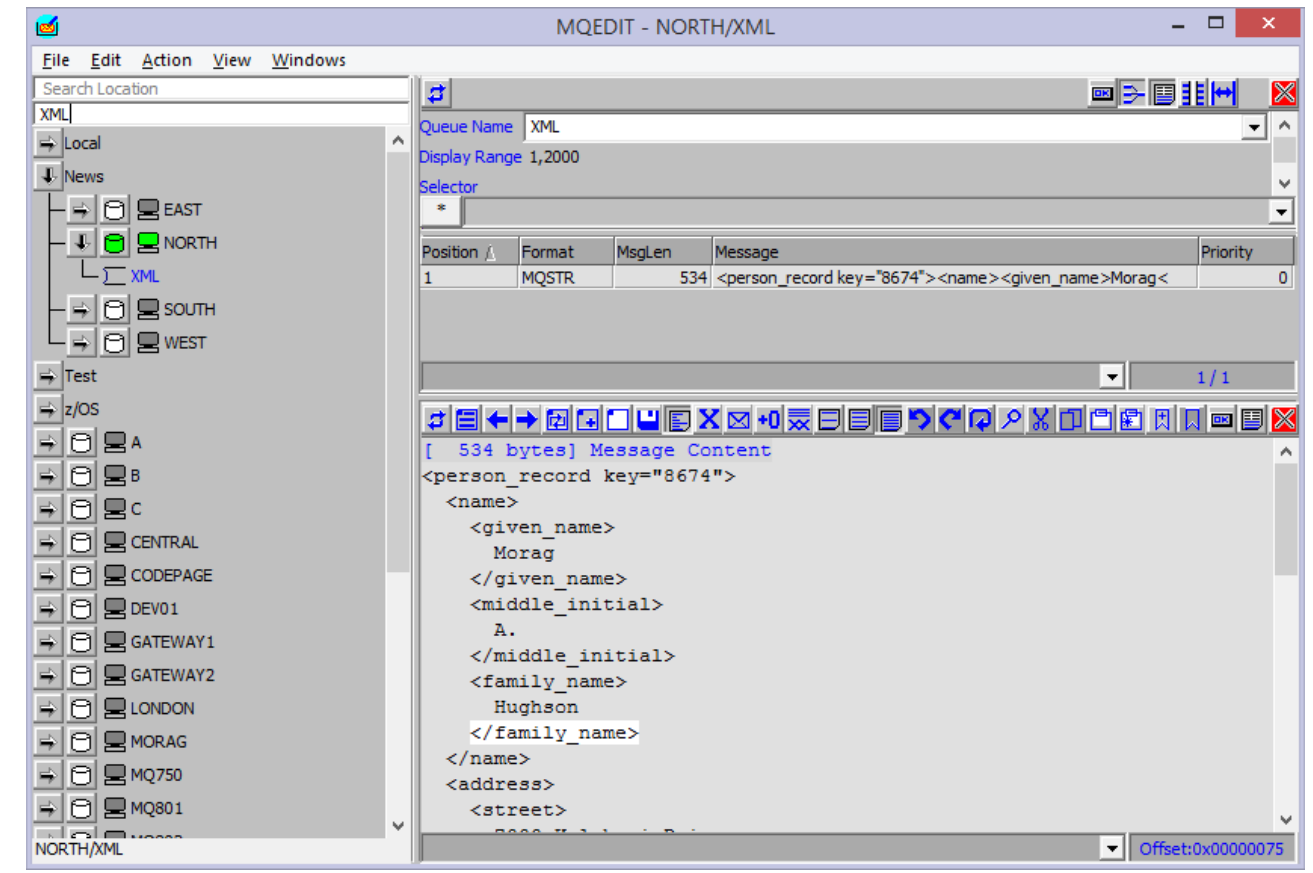

#### Features: 'live parsing'

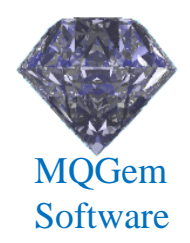

- Message is formatted 'as you type'
	- Instant feedback on data errors

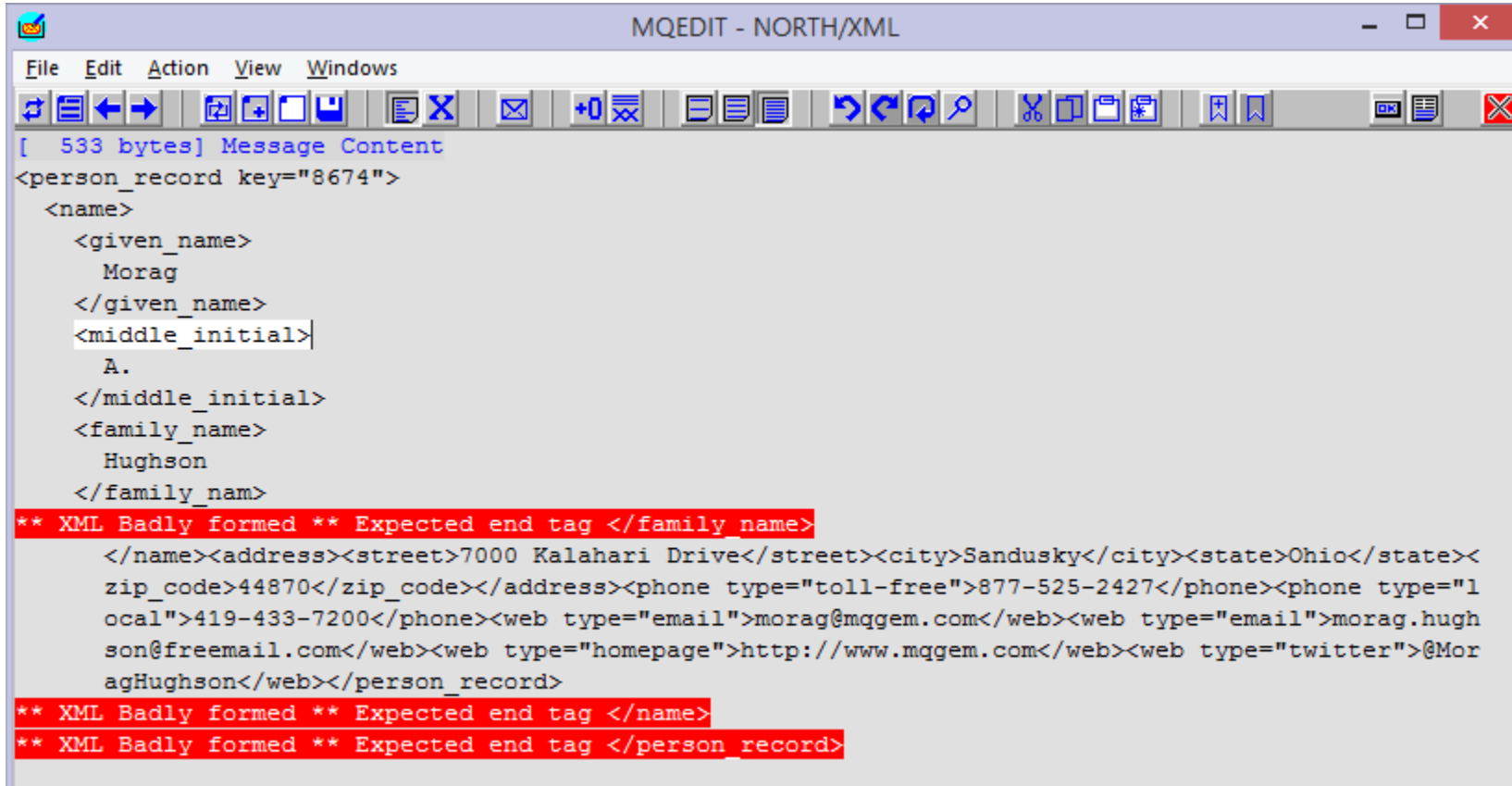

# Features: multiple display formats

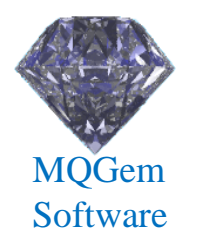

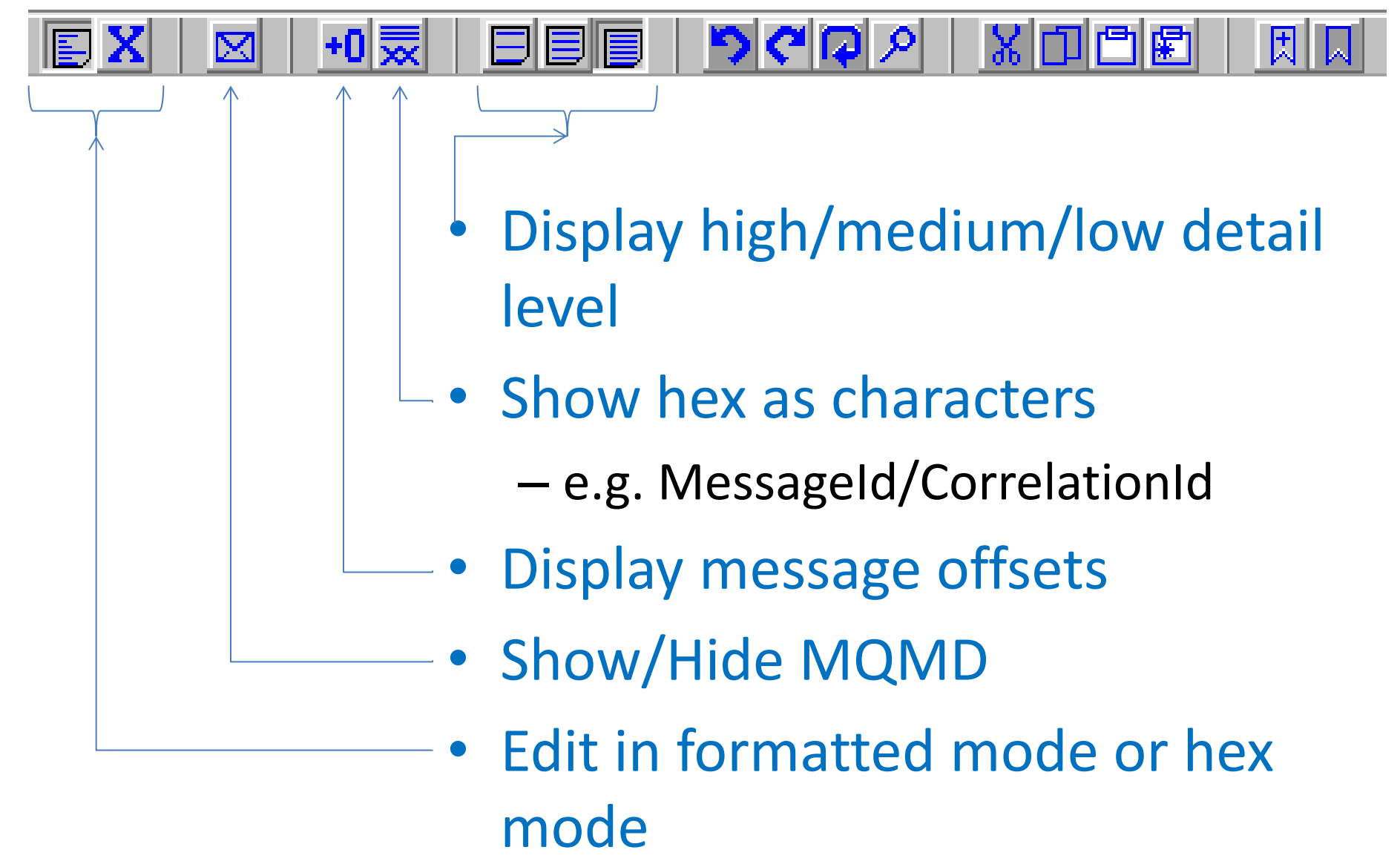

### Features: Edit in native format

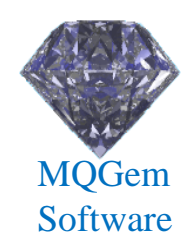

- No need to convert to local codepage/encoding
	- Edit EBCDIC messages directly
	- Edit big endian integers directly
- No risk of data loss/corruption
- Make minimum changes to the message
	- Just change the bytes you need

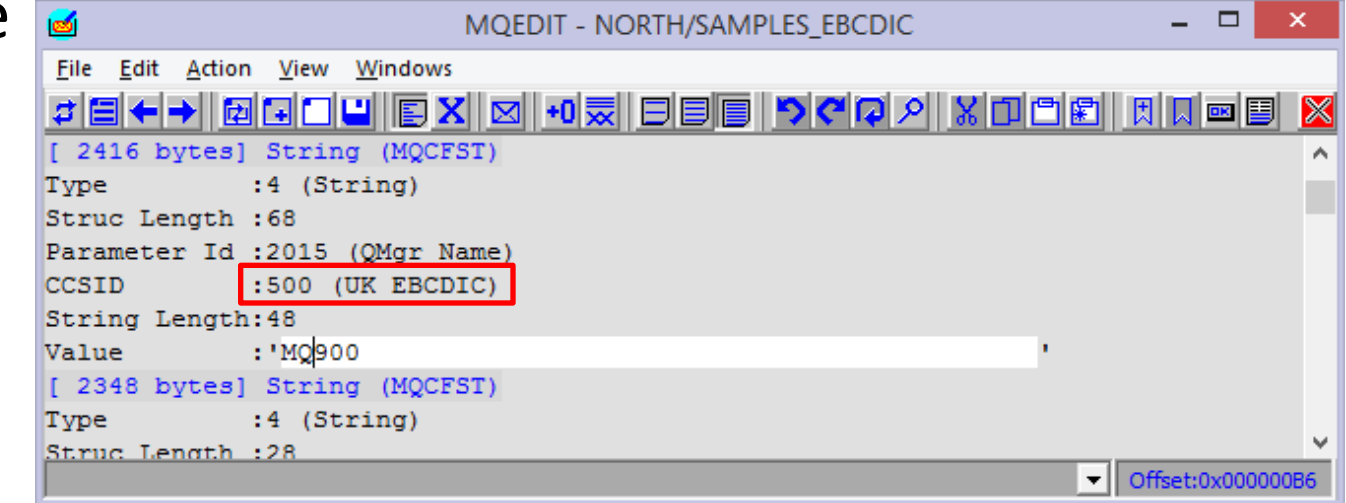

#### Features: Editing of structured messages

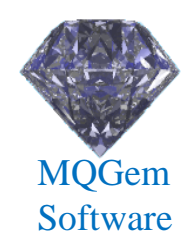

- MQEDIT understands the structure of
	- PCF Command Messages
	- Events messages
	- Transmission Queue Headers
	- Dead Letter Queue Headers
	- $\ldots$  and others
- …making editing or adding sub-structures easy

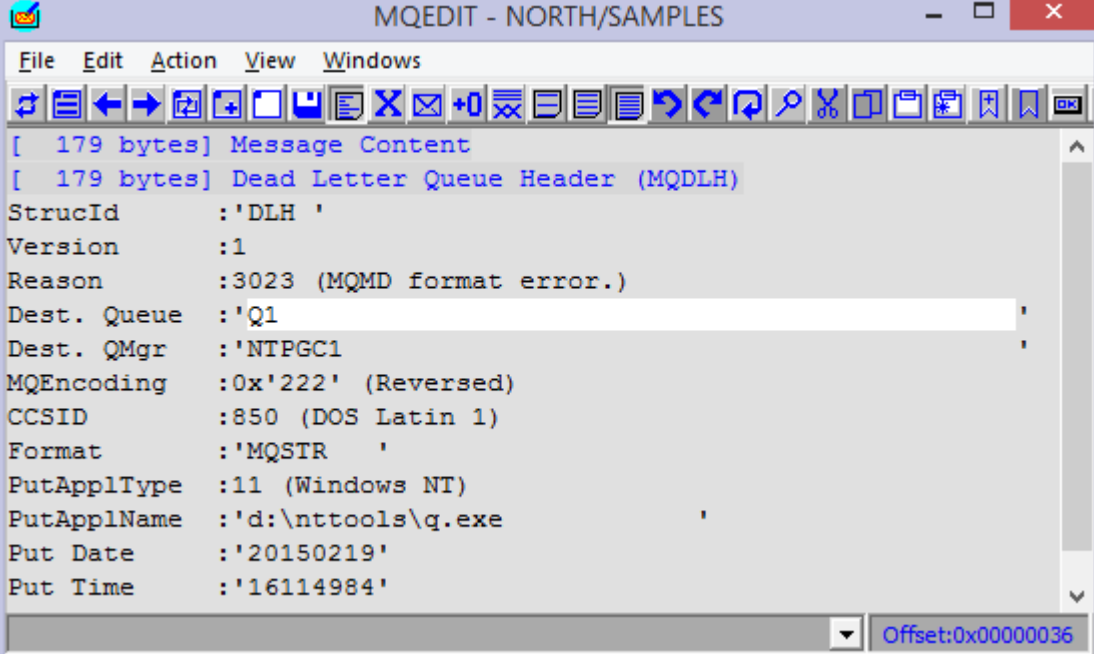

# XML Editing assistance

- Editing XML messages assistance includes
	- Goto partner tag
	- Selection of tag section
	- Simple add and removal of tags
	- Comment/Uncomment XML section
	- Automatic modification of partner tags

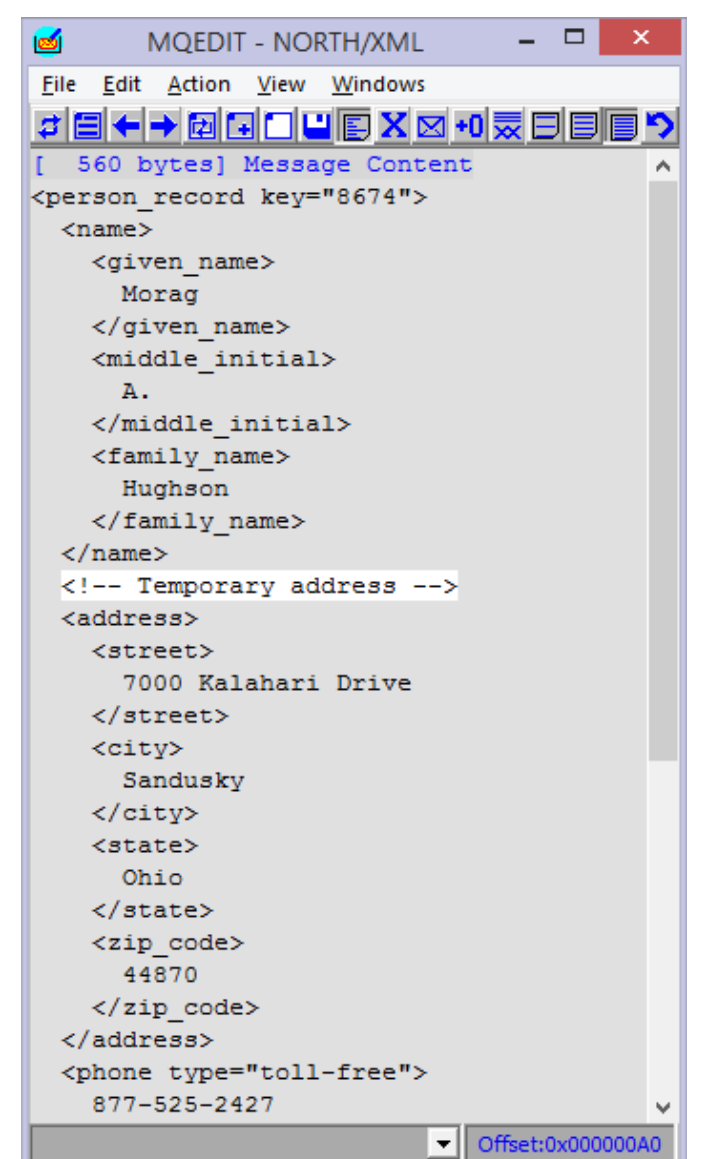

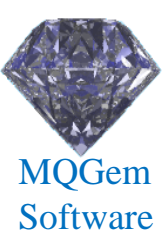

### Features: Find and Replace

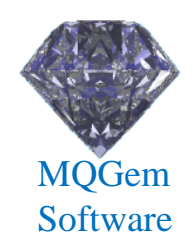

- Search for strings
- Replace just one or all instances of a string
- Replacement is done intelligently
	- Lengths remain correct in structured messages

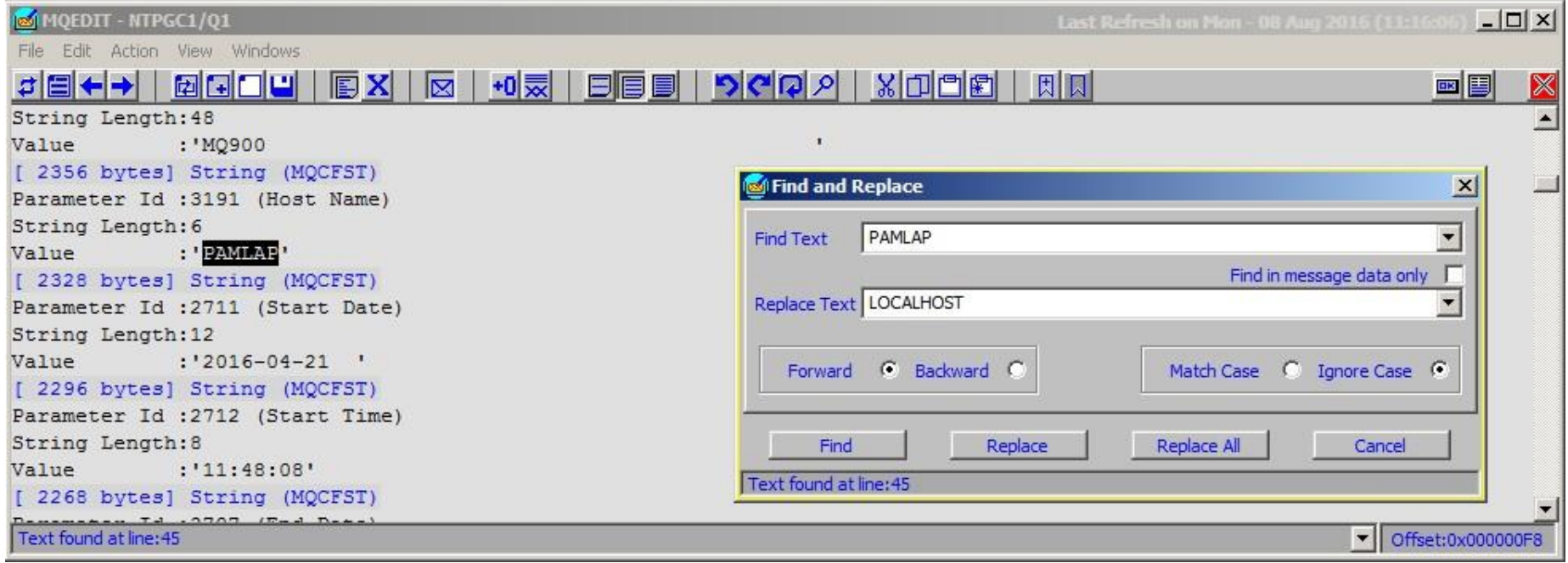

## Features: Operations

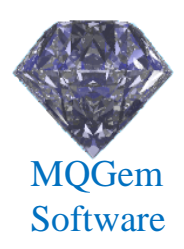

#### • Browse

- Edit
- Delete
- Copy & Move
	- Drag & Drop even across QMgrs!

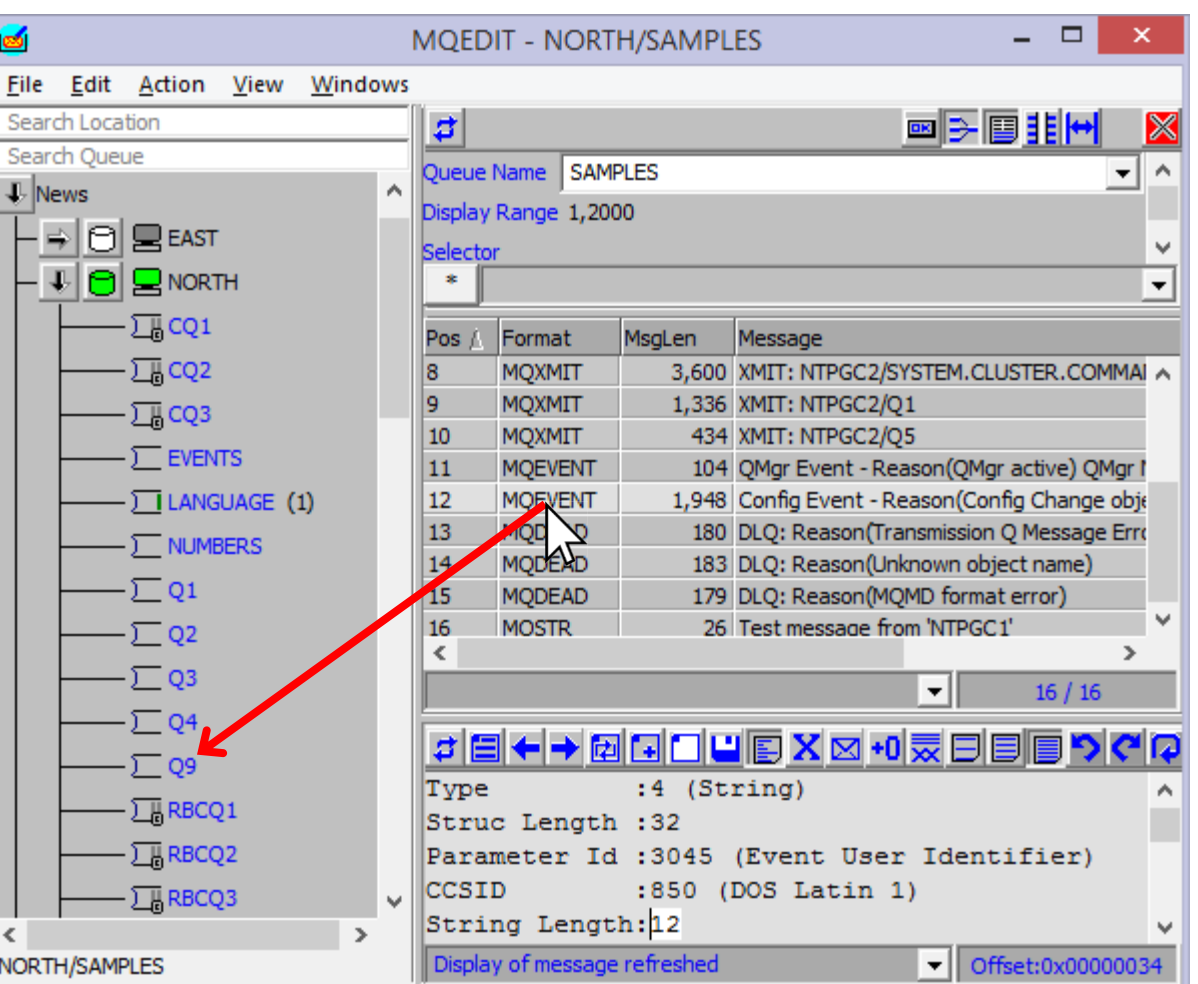

## Conclusion

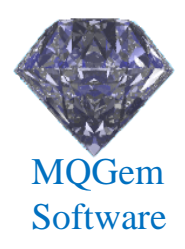

- Makes editing messages on MQ a breeze
- Large range of features
	- Live Parsing
	- Edit unconverted message
		- ASCII or EBCDIC, Big or Little Endian
	- Maintains structure integrity for example PCF messages
	- Full Undo/Redo
	- Find Edit and Replace
	- User Message Formats
	- Formatters for XML, MQ Formats, JSON, FIX, Edifact, CSV, OFS
- Free trial licence available on request
	- Give it a try and let us know what you think

#### Thank-you

#### Any Questions ?

If you would like try either (or both) product(s) yourself then please just send an email to [support@mqgem.com](mailto:support@mqgem.com) and a free, no-obligation one-month licence will be sent to you for your evaluation.

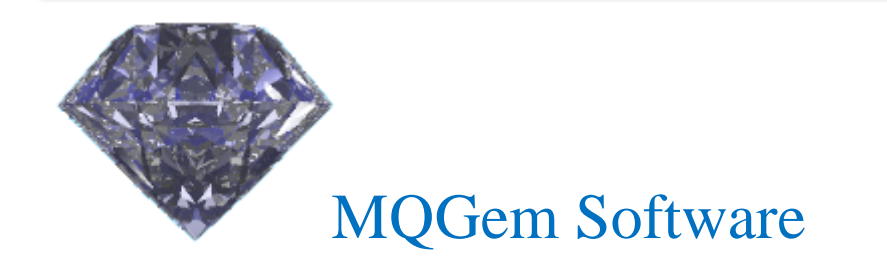

[www.mqgem.com](http://www.mqgem.com/)

[support@mqgem.com](mailto:support@mqgem.com)